# **jsoner Documentation**

*Release 0.2.0*

**Sebastian Schaffer**

**Mar 29, 2019**

## Contents:

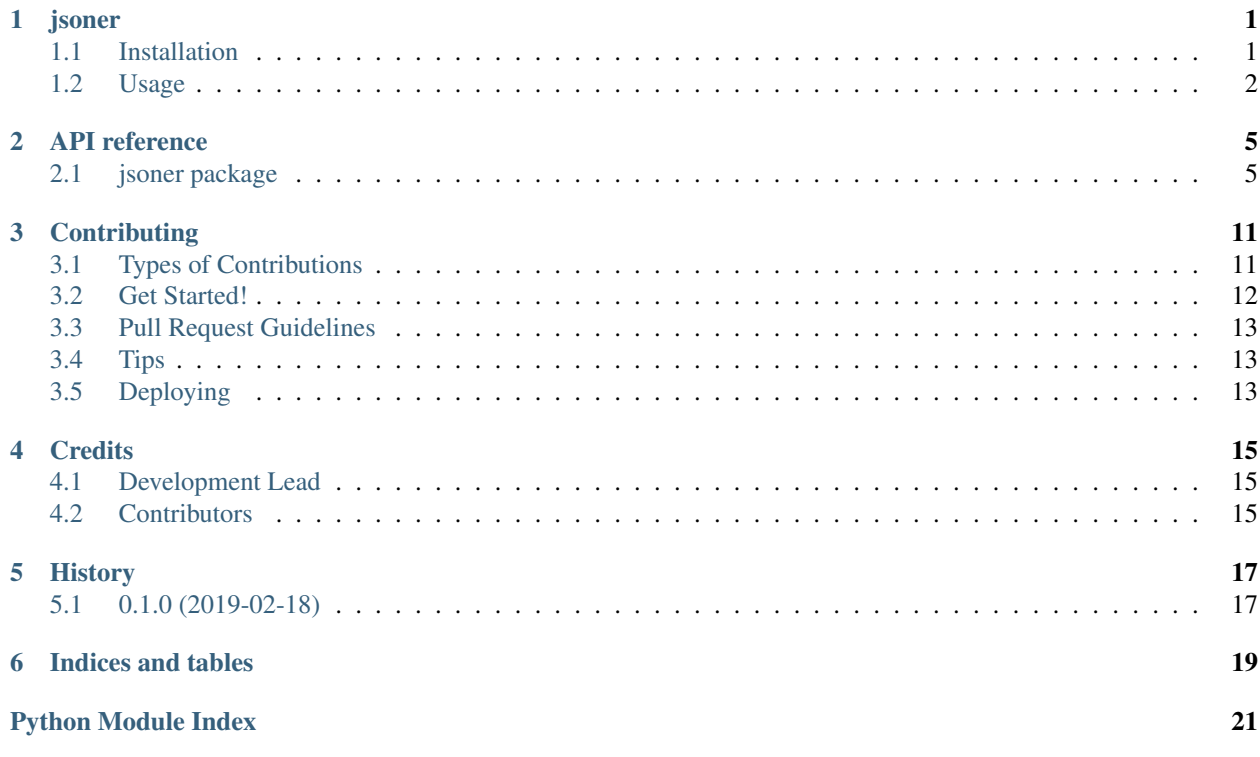

# CHAPTER<sup>1</sup>

## jsoner

- <span id="page-4-0"></span>• Free software: MIT license
- Documentation: [https://jsoner.readthedocs.io.](https://jsoner.readthedocs.io)

*Jsoner* is a package aiming for making conversion to and from json easier.

## <span id="page-4-1"></span>**1.1 Installation**

### **1.1.1 Stable release**

To install jsoner, run this command in your terminal:

```
$ pip install jsoner
```
This is the preferred method to install jsoner, as it will always install the most recent stable release.

### **1.1.2 From sources**

The sources for jsoner can be downloaded from the [Github repo.](https://github.com/sschaffer92/jsoner)

You can either clone the public repository:

**\$** git clone git://github.com/sschaffer92/jsoner

Or download the [tarball:](https://github.com/sschaffer92/jsoner/tarball/master)

**\$** curl -OL https://github.com/sschaffer92/jsoner/tarball/master

Once you have a copy of the source, you can install it with:

```
$ python setup.py install
```
## <span id="page-5-0"></span>**1.2 Usage**

*Jsoner* builds on the builtin *json* python package. Since you cannot serialize object to json by default it can be useful to have a nice way for doing so. This package provides three different ways to achieve this:

• provide an to\_dict and from\_dict method:

```
from jsoner import dumps, loads
class A:
    def __init__(self, a):
        self.a = adef to_dict(self) -> dict:
        return {'a': self.a}
    @classmethod
    def from_dict(cls, data: dict) -> 'A':
        return A(**data)
a = A(42)data = \text{dumps}(a)a = loads(data)
```
• or provide an to\_str and from\_str method:

```
from jsoner import dumps, loads
class A:
   def __init__(self, a):
        self.a = a
    def to_str(self) -> str:
        return str(self.a)
    @classmethod
    def from_str(cls, data: str) -> 'A':
        return A(data)
a = A('foo')data = dumps(a)
a = loads(data)
```
• or implement a conversion function pair (This way is especially useful if you don't have direct access to the class definition):

```
from jsoner import dumps, loads
from jsoner import encoders, decoders
class A:
    def __init__(self, a):
        self.a = a
```
(continues on next page)

(continued from previous page)

```
@encoders.register(A)
def encode_a(a: 'A') -> str:
    return a.a
@decoders.register(A)
def decode_a(data: str) -> str:
    return A(data)
a = A('foo')data = \text{dumps}(a)a = loads(data)
```
*Jsoner* can also deal with nested objects as long they are also serializable as described above.

### **1.2.1** *Celery* **and** *Django*

One good use case for the *Jsoner* package is the *Celery* serialization of tasks and task results.

To make *Celery* use *Jsoner* you can apply the following settings:

```
from celery import app
from kombu import serialization
from jsoner import dumps, loads
# register Jsoner
serialization.register('jsoner', dumps, loads, content_type='application/json')
app = Celery('Test')
# tell celery to use Jsoner
app.conf.update(
   accept_content=['jsoner'],
   task_serializer='jsoner',
   result_serializer='jsoner',
   result_backend='rpc'
)
# Celery can now serialize objects which can be serialized by Jsoner.
class A:
   def __init__(self, foo):
       self.foo = foo
   @classmethod
    def from_dict(cls, data: dict) -> 'A':
        return A(**data)
    def to_dict(self):
        return {'foo': self.foo}
a = A('bar')@app.task
def task(obj: A) -> 'A':
    ...
```
(continues on next page)

(continued from previous page)

```
return obj
```

```
a = task.delay(a).get()
```
This way you can easily serialize django model instances and pass them to the *Celery* task.

```
from django.db import models
class Person(models.Model):
   first_name = models.CharField(max_length=30)
    last_name = models.CharField(max_length=30)
```
Then you can just pass the model to the celery task directly:

```
from django.db.models import Model
from jsoner import encoders, decoders
from .models import Person
# Create a conversion function pair which just saved the primary key.
@encoders.register(Model)
def to_primary_key(model: Model) -> int:
   return model.pk
# Load object from the primary key.
@decoders.register(Model)
def from_primary_key(pk: int, model_cls: Model) -> Model:
   return model_cls.objects.get(pk=pk)
p = Person(first_name="Foo", last_name="Bar")
p = task.delay(p).get()
```
Similar you could create a conversion function pair for querysets.

## API reference

## <span id="page-8-2"></span><span id="page-8-1"></span><span id="page-8-0"></span>**2.1 jsoner package**

jsoner.**dumps**(*obj*, *\**, *skipkeys=False*, *ensure\_ascii=True*, *check\_circular=True*, *allow\_nan=True*, *cls=<class 'jsoner.serialization.JsonEncoder'>*, *indent=None*, *separators=None*, *default=None*, *sort\_keys=False*, *\*\*kw*)

Serialize  $\circ$ b j to a JSON formatted str.

If skipkeys is true then dict keys that are not basic types (str, int, float, bool, None) will be skipped instead of raising a TypeError.

If ensure\_ascii is false, then the return value can contain non-ASCII characters if they appear in strings contained in obj. Otherwise, all such characters are escaped in JSON strings.

If check circular is false, then the circular reference check for container types will be skipped and a circular reference will result in an OverflowError (or worse).

If allow nan is false, then it will be a ValueError to serialize out of range float values (nan, inf, -inf) in strict compliance of the JSON specification, instead of using the JavaScript equivalents (NaN, Infinity, -Infinity).

If indent is a non-negative integer, then JSON array elements and object members will be pretty-printed with that indent level. An indent level of 0 will only insert newlines. None is the most compact representation.

If specified, separators should be an (item\_separator, key\_separator) tuple. The default is (', ', ': ') if *indent* is None and (',', ': ') otherwise. To get the most compact JSON representation, you should specify  $($ ', ', ':') to eliminate whitespace.

 $default(obj)$  is a function that should return a serializable version of obj or raise TypeError. The default simply raises TypeError.

If *sort\_keys* is true (default: False), then the output of dictionaries will be sorted by key.

To use a custom JSONEncoder subclass (e.g. one that overrides the .default() method to serialize additional types), specify it with the cls kwarg; otherwise JSONEncoder is used.

<span id="page-9-0"></span>jsoner.**loads**(*s*, *\**, *encoding=None*, *cls=None*, *object\_hook=<function json\_hook>*, *parse\_float=None*, *parse\_int=None*, *parse\_constant=None*, *object\_pairs\_hook=None*, *\*\*kw*)

Deserialize  $s$  (a str, bytes or bytearray instance containing a JSON document) to a Python object.

object\_hook is an optional function that will be called with the result of any object literal decode (a dict). The return value of object\_hook will be used instead of the dict. This feature can be used to implement custom decoders (e.g. JSON-RPC class hinting).

object\_pairs\_hook is an optional function that will be called with the result of any object literal decoded with an ordered list of pairs. The return value of object\_pairs\_hook will be used instead of the dict. This feature can be used to implement custom decoders. If object\_hook is also defined, the object\_pairs\_hook takes priority.

parse\_float, if specified, will be called with the string of every JSON float to be decoded. By default this is equivalent to float(num\_str). This can be used to use another datatype or parser for JSON floats (e.g. decimal.Decimal).

parse int, if specified, will be called with the string of every JSON int to be decoded. By default this is equivalent to int(num\_str). This can be used to use another datatype or parser for JSON integers (e.g. float).

parse\_constant, if specified, will be called with one of the following strings: -Infinity, Infinity, NaN. This can be used to raise an exception if invalid JSON numbers are encountered.

To use a custom JSONDecoder subclass, specify it with the cls kwarg; otherwise JSONDecoder is used.

The encoding argument is ignored and deprecated.

jsoner.**dump**(*obj*, *fp*, *\**, *skipkeys=False*, *ensure\_ascii=True*, *check\_circular=True*, *allow\_nan=True*, *cls=<class 'jsoner.serialization.JsonEncoder'>*, *indent=None*, *separators=None*, *default=None*, *sort\_keys=False*, *\*\*kw*)

Serialize  $\overline{obj}$  as a JSON formatted stream to  $\overline{fp}$  (a .write()-supporting file-like object).

If skipkeys is true then dict keys that are not basic types (str, int, float, bool, None) will be skipped instead of raising a TypeError.

If ensure\_ascii is false, then the strings written to fp can contain non-ASCII characters if they appear in strings contained in obj. Otherwise, all such characters are escaped in JSON strings.

If check\_circular is false, then the circular reference check for container types will be skipped and a circular reference will result in an OverflowError (or worse).

If allow\_nan is false, then it will be a ValueError to serialize out of range float values (nan, inf, -inf) in strict compliance of the JSON specification, instead of using the JavaScript equivalents (NaN, Infinity, -Infinity).

If indent is a non-negative integer, then JSON array elements and object members will be pretty-printed with that indent level. An indent level of 0 will only insert newlines. None is the most compact representation.

If specified, separators should be an (item\_separator, key\_separator) tuple. The default is (', ', ': ') if *indent* is None and (',', ': ') otherwise. To get the most compact JSON representation, you should specify  $($ ', ', ':') to eliminate whitespace.

default ( $obj$ ) is a function that should return a serializable version of obj or raise TypeError. The default simply raises TypeError.

If *sort\_keys* is true (default: False), then the output of dictionaries will be sorted by key.

To use a custom JSONEncoder subclass (e.g. one that overrides the .default() method to serialize additional types), specify it with the cls kwarg; otherwise JSONEncoder is used.

jsoner.**load**(*fp*, *\**, *cls=None*, *object\_hook=<function json\_hook>*, *parse\_float=None*, *parse\_int=None*, *parse\_constant=None*, *object\_pairs\_hook=None*, *\*\*kw*)

Deserialize  $fp$  (a .read ()-supporting file-like object containing a JSON document) to a Python object.

<span id="page-10-3"></span>object\_hook is an optional function that will be called with the result of any object literal decode (a dict). The return value of object hook will be used instead of the dict. This feature can be used to implement custom decoders (e.g. JSON-RPC class hinting).

object\_pairs\_hook is an optional function that will be called with the result of any object literal decoded with an ordered list of pairs. The return value of object\_pairs\_hook will be used instead of the dict. This feature can be used to implement custom decoders. If object\_hook is also defined, the object\_pairs\_hook takes priority.

To use a custom JSONDecoder subclass, specify it with the cls kwarg; otherwise JSONDecoder is used.

#### **2.1.1 Submodules**

#### <span id="page-10-2"></span>**2.1.2 jsoner.serialization module**

```
class jsoner.serialization.DictConvertible
    Bases: abc.ABC
```
This abstract class implements the  $to\_dict$  () and  $from\_dict$  (). Every class implementing those two methods will be a subclass of  $DictConvertible$ . It is not necessary to inherit from this class.

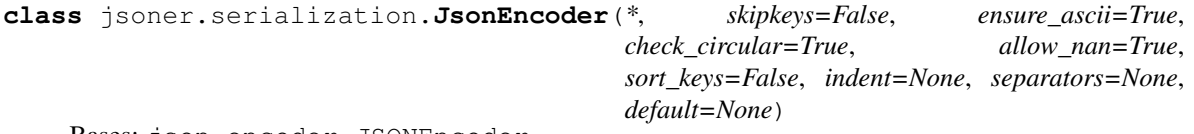

Bases: json.encoder.JSONEncoder

JsonEncoder will decode all objects, which implement either *to\_dict* and *from\_dict* or *to\_str* and *from\_str*.

Note: from\_str() and from\_dict() must be a classmethod. It is enough to implement either from\_str() and to\_str() or from\_dict() and to\_dict(). If both are implemented, then from\_dict() and to\_dict() are preferred.

If you do not want to implement methods in your class, or you might have no access to the class definition, you can use [jsoner.registry.encoders\(\)](#page-13-0) and [jsoner.registry.decoders\(\)](#page-13-1).

#### **default**(*obj*, *\*args*, *\*\*kwargs*)

Implement this method in a subclass such that it returns a serializable object for  $\circ$ , or calls the base implementation (to raise a TypeError).

For example, to support arbitrary iterators, you could implement default like this:

```
def default(self, o):
   try:
        iterable = iter(o)except TypeError:
        pass
    else:
        return list(iterable)
    # Let the base class default method raise the TypeError
    return JSONEncoder.default(self, o)
```
#### <span id="page-10-1"></span>**class** jsoner.serialization.**JsonerSerializable**

Bases: abc.ABC

The *[JsonerSerializable](#page-10-1)* serves as an abstract class which indicated if an instance can be serialized by *Jsoner*. Therefore it implements the subclasshook () method.

<span id="page-11-3"></span>An object is serializable by *Jsoner* if it is registered in the encoding-, decoding-registry or if it is convertible to a dict or to a string.

```
class jsoner.serialization.StrConvertible
    Bases: abc.ABC
```
This abstract class implements the  $\text{to\_str}$  () and from\_str(). Every class implementing those two methods will be a subclass of  $StrConvertible$ . It is not necessary to inherit from this class.

#### jsoner.serialization.**json\_hook**(*primitive: Any*) → Any

This hook will try to recreate an object from the data it receives. It it fails to do so, it will just return the original data.

#### Parameters **primitive** –

Returns

jsoner.serialization.**maybe\_convert\_to\_obj**(*data: dict*) → Any This function will try to create an object from the data dictionary.

Parameters **data** –

#### Returns

```
jsoner.serialization.obj_spec(obj_or_type: Union[object, type]) → str
     This function returns the path of the argument class.
```
If the argument is an instance of  $type$ , it returns the path of the argument itself.

Usage::

```
>>> from jsoner.serialization import obj_spec
>>> class A:
```

```
... pass
```

```
>>> obj_spec(A) # doctest: +ELLIPSIS
'...A'
```

```
\Rightarrow a = A()
>>> obj_spec(a) # doctest: +ELLIPSIS
'...A'
```
Parameters **obj\_or\_type** –

Returns

#### <span id="page-11-2"></span>**2.1.3 jsoner.registry module**

```
class jsoner.registry.Registry(**kwargs)
    Bases: collections.UserDict
```
The [Registry](#page-11-1) allows simple key-value mapping. Each key is only allowed once in the registry.

Usage::

```
>>> from jsoner.registry import Registry
>>> reg = Registry()
```

```
>>> reg.add('foo', 42)
>>> reg.get('foo')
42
>>> reg = Registry()
>>> @reg.register('foo')
... def foo():
... return 42
```

```
>>> reg.get('foo')()
42
```
#### **add** (*key: Any*, *value: Any*)  $\rightarrow$  None

Adds the key, value pair to the registry. Each key is only allowed once in the registry.

#### Parameters

- **key** –
- **value** –

Returns

Raises **KeyError** – If the key is already in the registry.

<span id="page-12-0"></span>**register**(*key: Any*) → Callable

[register\(\)](#page-12-0) servers as a decorator to add functions to the registry.

#### Parameters **key** –

Returns Callable

#### **registry**

returns: The registry dictionary. :rtype: dict

```
class jsoner.registry.SubclassRegistry(**kwargs)
    jsoner.registry.Registry
```
The [SubclassRegistry](#page-12-1) will not only map a single key-value pair, but will also retrieve a value if the key, or the type of the key is a Subclass of any of the keys.

If the key, seems to be an object, which could potentially be in the registry but is not found at once, the [SubclassRegistry](#page-12-1) will search the mro of the object and check against its entries.

Usage::

```
>>> from jsoner.registry import SubclassRegistry
>>> reg = SubclassRegistry()
```

```
>>> reg.add(dict, 42)
>>> reg.get(dict)
42
```

```
>>> class A:
... pass
>>> class B(A):
... pass
```

```
>>> reg.add(A, 'bar')
>>> reg.get(B)
'bar'
>>> reg.get(B())
'bar'
```
The registration also works with strings

```
>>> from datetime import datetime
>>> reg.add('datetime.datetime', 'foo')
>>> reg.get(datetime)
'foo'
```

```
>>> reg.get('dict')
42
```
Furthermore it can be used as decorator.

```
>>> reg = SubclassRegistry()
>>> @reg.register(A)
... def foo():
... return 42
>>> reg.get(A)()
42
>>> reg.get(B)()
42
```

```
jsoner.registry.decoders = {}
```
[decoders](#page-13-1) contains the inverse functions-type mapping for [encoders](#page-13-0).

```
jsoner.registry.encoders = {}
```
[encoders](#page-13-0) contains a mapping of types and encoding functions. An encoding function takes an argument and returns a value which should be json serializable. The function which is defined in  $decodes$  must be able to recreate the object from the returned value.

```
jsoner.registry.import_object(path: str) → Any
     Import the object or raise an ImportError if the object is not found.
```
Parameters **path** – The path to the object.

Returns The imported object.

Raises **ImportError** –

### <span id="page-13-3"></span>**2.1.4 jsoner.errors module**

```
exception jsoner.errors.JsonEncodingError
    Bases: jsoner.errors.JsonerException
```
This error occurs if *Jsoner* cannot encode your object to json.

<span id="page-13-2"></span>**exception** jsoner.errors.**JsonerException** Bases: Exception

Base Exception class

## **Contributing**

<span id="page-14-0"></span>Contributions are welcome, and they are greatly appreciated! Every little bit helps, and credit will always be given. You can contribute in many ways:

## <span id="page-14-1"></span>**3.1 Types of Contributions**

### **3.1.1 Report Bugs**

Report bugs at [https://github.com/sschaffer92/jsoner/issues.](https://github.com/sschaffer92/jsoner/issues)

If you are reporting a bug, please include:

- Your operating system name and version.
- Any details about your local setup that might be helpful in troubleshooting.
- Detailed steps to reproduce the bug.

### **3.1.2 Fix Bugs**

Look through the GitHub issues for bugs. Anything tagged with "bug" and "help wanted" is open to whoever wants to implement it.

### **3.1.3 Implement Features**

Look through the GitHub issues for features. Anything tagged with "enhancement" and "help wanted" is open to whoever wants to implement it.

### **3.1.4 Write Documentation**

jsoner could always use more documentation, whether as part of the official jsoner docs, in docstrings, or even on the web in blog posts, articles, and such.

### **3.1.5 Submit Feedback**

The best way to send feedback is to file an issue at [https://github.com/sschaffer92/jsoner/issues.](https://github.com/sschaffer92/jsoner/issues)

If you are proposing a feature:

- Explain in detail how it would work.
- Keep the scope as narrow as possible, to make it easier to implement.
- Remember that this is a volunteer-driven project, and that contributions are welcome :)

## <span id="page-15-0"></span>**3.2 Get Started!**

Ready to contribute? Here's how to set up *jsoner* for local development.

- 1. Fork the *jsoner* repo on GitHub.
- 2. Clone your fork locally:

\$ git clone git@github.com:your\_name\_here/jsoner.git

3. Install your local copy into a virtualenv. Assuming you have virtualenvwrapper installed, this is how you set up your fork for local development:

```
$ mkvirtualenv jsoner
$ cd jsoner/
$ python setup.py develop
```
4. Create a branch for local development:

\$ git checkout -b name-of-your-bugfix-or-feature

Now you can make your changes locally.

5. When you're done making changes, check that your changes pass flake8 and the tests, including testing other Python versions with tox:

```
$ flake8 jsoner tests
$ python setup.py test or py.test
$ tox
```
To get flake8 and tox, just pip install them into your virtualenv.

6. Commit your changes and push your branch to GitHub:

```
$ git add .
$ git commit -m "Your detailed description of your changes."
$ git push origin name-of-your-bugfix-or-feature
```
7. Submit a pull request through the GitHub website.

## <span id="page-16-0"></span>**3.3 Pull Request Guidelines**

Before you submit a pull request, check that it meets these guidelines:

- 1. The pull request should include tests.
- 2. If the pull request adds functionality, the docs should be updated. Put your new functionality into a function with a docstring, and add the feature to the list in README.rst.
- 3. The pull request should work for Python 2.7, 3.4, 3.5 and 3.6, and for PyPy. Check [https://travis-ci.org/](https://travis-ci.org/sschaffer92/jsoner/pull_requests) [sschaffer92/jsoner/pull\\_requests](https://travis-ci.org/sschaffer92/jsoner/pull_requests) and make sure that the tests pass for all supported Python versions.

## <span id="page-16-1"></span>**3.4 Tips**

To run a subset of tests:

```
$ py.test tests.test_jsoner
```
## <span id="page-16-2"></span>**3.5 Deploying**

A reminder for the maintainers on how to deploy. Make sure all your changes are committed (including an entry in HISTORY.rst). Then run:

```
$ bumpversion patch # possible: major / minor / patch
$ git push
$ git push --tags
```
Travis will then deploy to PyPI if tests pass.

**Credits** 

<span id="page-18-0"></span>This package was created with [Cookiecutter](https://github.com/audreyr/cookiecutter) and the [audreyr/cookiecutter-pypackage](https://github.com/audreyr/cookiecutter-pypackage) project template.

## <span id="page-18-1"></span>**4.1 Development Lead**

• Sebastian Schaffer

## <span id="page-18-2"></span>**4.2 Contributors**

None yet. Why not be the first?

## History

# <span id="page-20-1"></span><span id="page-20-0"></span>**5.1 0.1.0 (2019-02-18)**

• First release on PyPI.

Indices and tables

- <span id="page-22-0"></span>• genindex
- modindex
- search

Python Module Index

<span id="page-24-0"></span>j

jsoner, [5](#page-8-1) jsoner.errors, [10](#page-13-3) jsoner.registry, [8](#page-11-2) jsoner.serialization, [7](#page-10-2)

## Index

## A

add() (*jsoner.registry.Registry method*), [9](#page-12-2)

## D

decoders (*in module jsoner.registry*), [10](#page-13-4) default() (*jsoner.serialization.JsonEncoder method*), [7](#page-10-3) DictConvertible (*class in jsoner.serialization*), [7](#page-10-3) dump() (*in module jsoner*), [6](#page-9-0) dumps() (*in module jsoner*), [5](#page-8-2)

## E

encoders (*in module jsoner.registry*), [10](#page-13-4)

## I

import\_object() (*in module jsoner.registry*), [10](#page-13-4)

## J

json\_hook() (*in module jsoner.serialization*), [8](#page-11-3) JsonEncoder (*class in jsoner.serialization*), [7](#page-10-3) JsonEncodingError, [10](#page-13-4) jsoner (*module*), [5](#page-8-2) jsoner.errors (*module*), [10](#page-13-4) jsoner.registry (*module*), [8](#page-11-3) jsoner.serialization (*module*), [7](#page-10-3) JsonerException, [10](#page-13-4) JsonerSerializable (*class in jsoner.serialization*), [7](#page-10-3)

## L

load() (*in module jsoner*), [6](#page-9-0) loads() (*in module jsoner*), [5](#page-8-2)

## M

maybe\_convert\_to\_obj() (*in module jsoner.serialization*), [8](#page-11-3)

## $\Omega$

obj\_spec() (*in module jsoner.serialization*), [8](#page-11-3)

## R

register() (*jsoner.registry.Registry method*), [9](#page-12-2) Registry (*class in jsoner.registry*), [8](#page-11-3) registry (*jsoner.registry.Registry attribute*), [9](#page-12-2)

## S

StrConvertible (*class in jsoner.serialization*), [8](#page-11-3) SubclassRegistry (*class in jsoner.registry*), [9](#page-12-2)